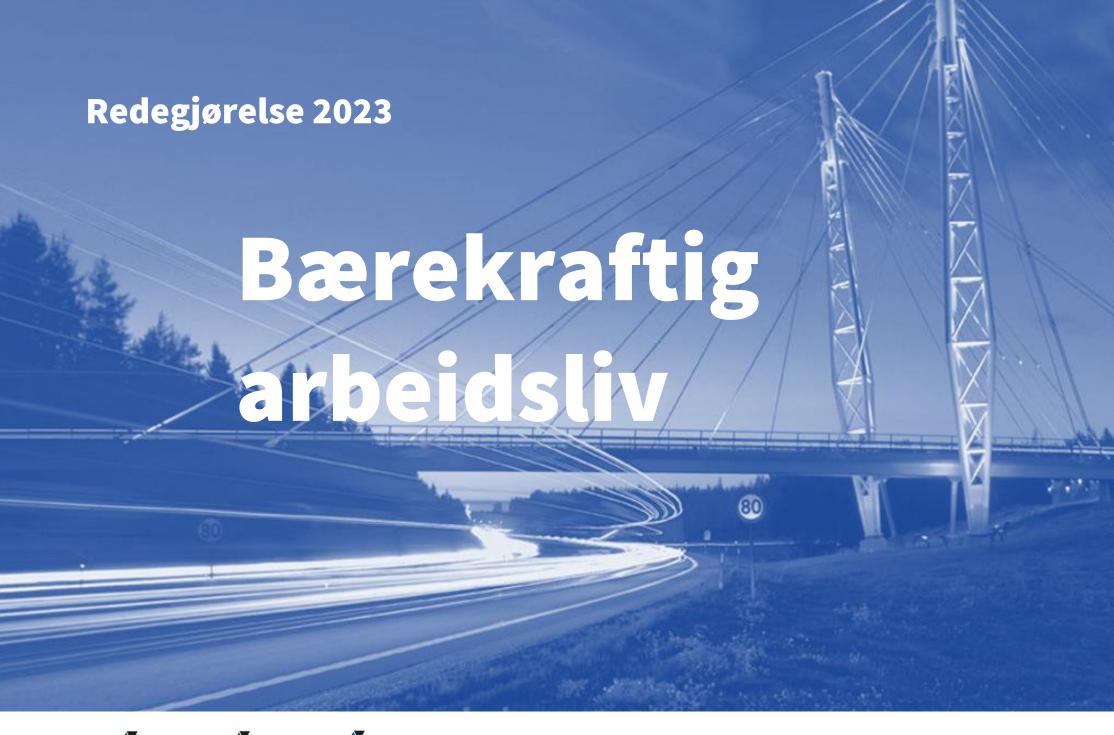

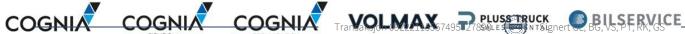

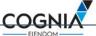

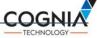

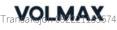

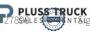

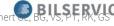

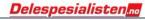

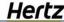

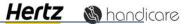

# Innhold

| Bærekraftig arbeidsliv   | 3 |
|--------------------------|---|
| Forankring og målsetning | 4 |
| Om Cognia                | 5 |
| Aktsomhet                | 1 |

## Bærekraftig arbeidsliv

Det handler om å behandle folk på en forsvarlig og god måte. Å sørge for ryddige arbeidsforhold, rettferdig lønn, likestilling og inkludering. Cognia er opptatt av nettopp det.

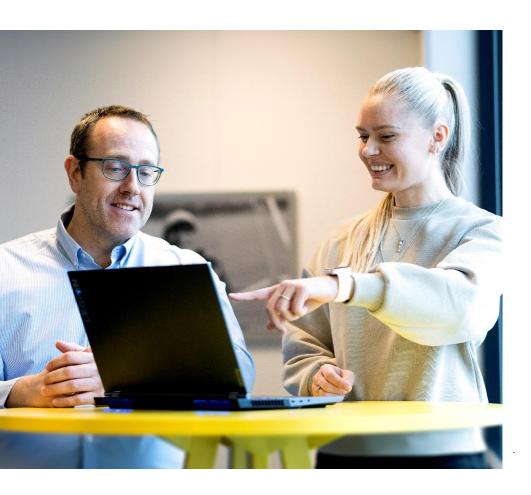

Åpenhetsloven omtales som en menneskerettighetslov for næringslivet. Gjennom strengere krav til åpenhet og ansvarlighet, skal loven fremme arbeid med grunnleggende menneskerettigheter og anstendige arbeidsforhold hos virksomhetene, deres forretningsforbindelser og leverandørkjeden.

I tillegg til å sørge for ryddige arbeidsforhold, rettferdig lønn, likestilling og inkludering, handler bærekraftig arbeidsliv om å sikre at virksomheter jobber i samsvar med norsk lov knyttet til lønns- og arbeidsvilkår, grunnleggende menneskerettigheter og anerkjente internasjonale standarder for anstendig arbeidsliv.

#### HVORFOR ER DET VIKTIG FOR COGNIA?

Cognia er opptatt av mennesker og arbeidstakeres rettigheter, samt å følge retningslinjer og lovverk i alle deler av vår virksomhet. Som et ansvarlig selskap er Cognia også opptatt av å opptre etisk riktig ovenfor hverandre, medarbeidere, i hvordan forretninger drives samt forventningene som stilles til samarbeidspartnere og leverandører.

Dokumentasjon på arbeidet med bærekraftig arbeidsliv blir stadig viktigere – både for å tiltrekke og beholde kunder samt for å rekruttere og beholde flinke folk.

## Forankring og målsetning

Selskapene i konsernet arbeider med bærekraftig arbeidsliv i tråd med Åpenhetslovens krav. Dette er forankret i de resepektive styrene samt i de underliggende virksomhetenes ledergrupper.

Konsernet opererer innen flere segmenter og bransjer, men bilbransjen og delevirksomheten er antakelig den mest komplekse og med høyest risiko for brudd på menneskerettigheter og anstendig arbeidsforhold i leverandørkjeden.

#### MÅLSETNING

Ved oppstart satte vi oss følgene mål for arbeidet:

- 1. I gang sette arbeidet med Åpenhetslovens krav
- 2. Forankre arbeidet i virksomhetene
- 3. Oppdatere rutiner og retningslinjer
- **4.** Kartlegge og gjennomføre aktsomhetsvurderinger i vår verdikjede
- **5.** Starte oppfølging av utvalgte leverandører på bakgrunn av undersøkelsene

#### **RUTINER**

Rutiner er etablert for aktsomhetsvurdering av leverandører, underleverandører og forretningspartnere. Rutinene omfatter datterselskapenes arbeid med å oppfylle kravene i åpenhetsloven, og beskriver hvordan aktsomhetsvurderingen gjennomføres, vurdering av tiltak og plan for videre arbeid.

I tillegg er det utarbeidet og oppdatert etiske retningslinjer samt rutiner for varsling.

#### INNSYN OG VARSLING

Dersom det ønskes innsyn om hvordan Cognia og underliggende selskaper jobber med menneskerettigheter og anstendige arbeidsforhold i leverandørkjeden, skal henvendelsene rettes til apenhetsloven@cognia.no

Samme kanal kan benyttes ved varsel om brudd på menneskerettigheter og anstendige arbeidsforhold i vår leverandørkjede.

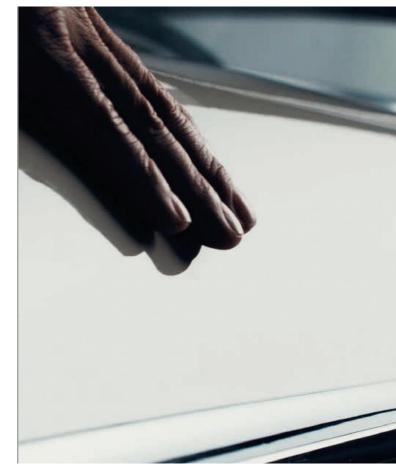

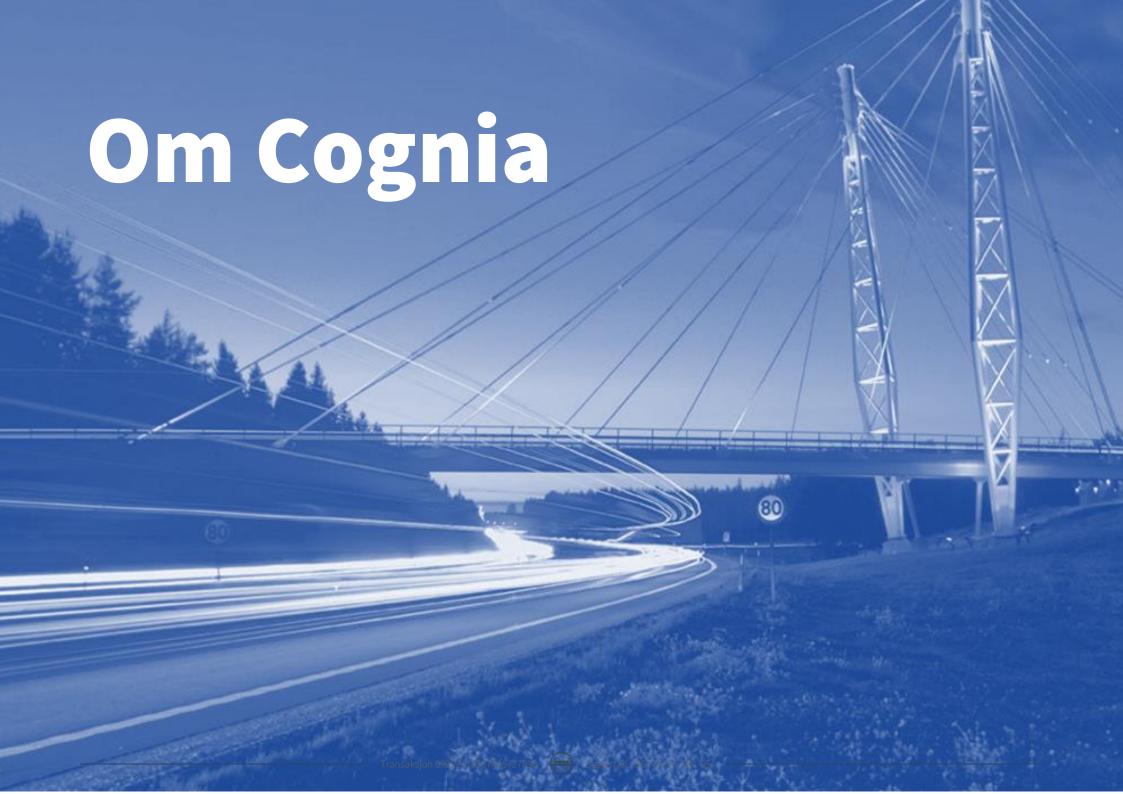

## Cognia

Cognia er et nasjonalt ledende flerfamiliekonsern med virksomhet innen personbil, lastebil, eiendom, teknologi og kapitalforvaltning.

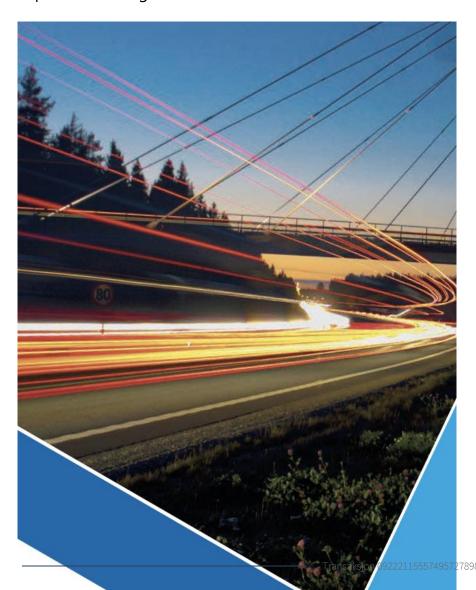

Konsernet har en samlet omsetning på ca. 3,3 milliarder i 2022, og har 700 ansatte fordelt på våre virksomheter over hele landet.

Cognia opererer innen seks forretningsområder:

- » Personbil
- » Lastebil
- » Helse og beredskap
- » Eiendom
- » Teknologi
- » Kapital

Konsernet har en lang historie i bilbransjen, med etablering av Bil-Service Personbiler i 1937, bilSpiten i 1959 og Volmax i 1997. I tillegg til virksomheter innenfor personbil og nyttekjøretøy, har konsernet en betydelig eiendomsportefølje samlet i Cognia Eiendom.

Konsernet utvikler også ledende teknologiløsninger for transportbransjen gjennom selskapet Cognia Technology. I 2023 har konsernet etablert seg innen helse og beredskap, og leverer spesialkjøretøy til personlige brukere og offentlige beredskapsetater.

For mer informasjon se <u>www.cognia.no</u>.

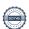

### Konsernets organisering og virksomheter

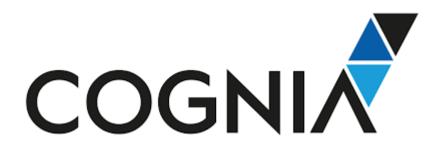

| Personbil                                            | Lastebil                                                                        | Helse og<br>Beredskap | Eiendom | Teknologi                                   | Kapital |
|------------------------------------------------------|---------------------------------------------------------------------------------|-----------------------|---------|---------------------------------------------|---------|
| BILSERVICE /ETBL. 1937 /  Hertz  Delespesialisten.no | VOLMAX  VOLMAX  / Skadesenter  VOLMAX  / Kompetanse  PLUSS TRUCK SALES & RENTAL | handicare             | COGNIA  | COGNIA  TECHNOLOGY  Global Parts Technology | COGNIA  |

### **Volmax AS**

Volmax AS er en av Norges ledende forhandlere av Volvo og Renault lastebiler.

#### **ORGANISERING**

Volmax AS driver virksomhet ved ni anlegg i fylkene Vestfold og Telemark, Viken og Innlandet, hvorav de fleste anleggene er av nyere dato.

Hovedkontoret med fellesadministrasjon er lokalisert på Borgeskogen i Sandefjord kommune. På samme sted er også et tungbilverksted samt skadeavdeling. I tillegg har Volmax moderne verksteder i Grenland, Kongsberg, Rygge, Hamar og Kongsvinger. Byggene er spesialutviklet med tanke på virksomheten som bedrives og er utrustet for å ivareta sikkerheten for mennesker, miljø og verdier.

Volmax har totalt 250 medarbeidere og omsetter for ca. 1,3 mrd. NOK.

Volmax samarbeider tett med søsterselskapet Pluss Truck Sales&Rental AS, som har fire ansatte og holder til i samme lokaler på Borgeskogen.

#### PRODUKTER OG TJENESTER

Volmax er en tjenesteleverandør, og skal skape merverdi for våre kunder ved å tilby relevante transportløsninger til vårt marked.

Det leveres ikke bare en bil, men også en arbeidsplass. Servicemarkedet bidrar til at en bil som trenger reparasjon eller oppretting kommer raskest mulig tilbake på veien. Volmax Kompetanse sørger for opplæring av kunder og deres sjåfører for i best mulig grad kunne optimalisere driften.

Gjennom søsterselskapet Pluss Truck Sales&Rental tilbys utleie av lastebiler samt salg av brukte biler.

#### **MARKEDET**

Volmax opererer fortrinnsvis i Vestfold og Telemark, Viken og Innlandet fylke.

Volmax sine tjenester er relevant for alle aktører innen transport- og anleggsbransjen.

#### LEVERANDØRKJEDEN

Verdikjeden i bilbransjen er kompleks. Med så mange komponenter og materialer hentet fra hele verden, tusenvis av leverandører og underleverandører, er det vanskelig å kartlegge hele leverandørkjeden.

Risiko forbundet med menneskerettigheter og anstendige arbeidsforhold er mest fremtredende i produksjon av komponenter og utvinning av råvarer som metaller og gummi. Det henger sammen med at denne produksjonen finner sted i høyrisikoland der lovverket ikke alltid håndheves.

Det erkjennes derfor at det er en risiko for brudd på menneskerettigheter og anstendige arbeidsforhold i vår leverandørkjede. Samtidig reduseres risikoen desto nærmere i verdikjeden vi kommer vår virksomhet.

Volmax sine største leverandører er importører med store, internasjonale produsenter i bakkant. Med disse som samarbeidspartnere er Volmax trygge på at bærekraft, menneskerettigheter og anstendige arbeidsforhold står høyt på agendaen videre ut i leverandørkjeden.

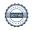

### **Bil-Service AS**

Bil-Service AS ble stiftet i 1937 i Sandefjord. Helt siden den gang har selskapet jobbet for å ligge i forkant som bilforhandler og gi kundene de beste opplevelsene. Innenfor personbilparaplyen finner vi et helt økosystem rundt personbil. Disse er samlet i delkonsernet «Drive»

#### **ORGANISERING**

Bil-Service AS har avdelinger i Larvik, Sandefjord, Tønsberg, Holmestrand og Kongsberg. Hovedkontoret med fellesadministrasjon er lokalisert på Pindsle i Sandefjord.

Vi har totalt ca. 250 medarbeidere og omsatte for ca. 1,5 mrd NOK i 2022.

#### PRODUKT OG TJENESTER

Bil-Service har over tid bygget opp et økosystem som dreier seg rundt forhandlervirksomheten, hvor ønsket er å tilby kundene en totalopplevelse og sikre den beste mulige kundereisen.

Bil-Service tilbyr nybilsalg, bruktbilsalg, verkstedsdrift inkl. skadeverksted, dekkhotell og bilpleie. Samlet i delkonsernet Drive tilbyr personbilvirksomheten i tillegg bilutleie og salg av bildeler.

l 2022 hadde Drive 15 merker i personbilporteføljen. Bilparken består nå av en stadig større andel av elektrifiserte personbiler. Denne trenden forsterket seg ytterligere i 2022 hvor salget av nye personbiler hos Bil-Service fordelte seg på 81 % rene elbiler, 17 % plug-in hybrider og kun 2 % fossile biler.

På varebil har også elektrifiseringen kommet for fullt og andelen helelektriske varebiler er nå 33 %. Modellutvalget øker, og det forventes en økning opp mot 50 % i 2025.

#### **MARKEDET**

Bil-Service har vært bygget opp rundt en tradisjonell forhandlermodell med bilsalg og ettermarkedstjenester som retter seg mot både privatkunder og bedriftskunder.

Personbilmarkedet er i rask utvikling, og både rammebetingelser og forretningsmodeller er i endring. Samtidig bidro krigen i Ukraina til at 2022 bød på en rekke utfordringer for driften. Summen av dette førte til at selskapet akselererte det allerede oppstartede arbeidet rundt bærekraft og energiøkonomisering i løpet av året.

#### LEVERANDØRKJEDEN

Verdikjeden i bilbransjen er kompleks. Med så mange komponenter og materialer hentet fra hele verden, tusenvis av leverandører og underleverandører, er det vanskelig å kartlegge hele leverandørkjeden.

Risiko forbundet med menneskerettigheter og anstendige arbeidsforhold er mest fremtredende i produksjon av komponenter og utvinning av råvarer som metaller og gummi. Det henger sammen med at denne produksjonen finner sted i høyrisikoland der lovverket ikke alltid håndheves.

Det erkjennes derfor at det er en risiko for brudd på menneskerettigheter og anstendige arbeidsforhold i vår leverandørkjede. Samtidig reduseres risikoen desto nærmere i verdikjeden vi kommer vår virksomhet.

Bil-Service sine største leverandører er importører med store, internasjonale produsenter i bakkant. Med disse som samarbeidspartnere er Bil-Service trygge på at bærekraft, menneskerettigheter og anstendige arbeidsforhold står høyt på agendaen videre ut i leverandørkjeden.

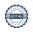

## **Delespesialisten AS**

Delespesialisten AS skal være Norges råeste på bildeler.

#### **ORGANISERING**

Delespesialisten AS har sitt hovedkontor med fellesadministrasjon i Tønsberg. De har flere lagerlokasjoner i Norge og Nederland for kraftig distribusjon.

Delespesialisten har kraftig vekst og pr. i dag totalt 22 medarbeidere og med en omsetning på 78 MNOK i 2022.

#### PRODUKT OG TJENESTER

Delespesialisten importerer og selger alle typer bildeler til det private og profesjonelle personbilmarkedet.

Delespesialisten dekker en bred produktkatalog med alt av bildeler innen brems, forstilling, elektronikk, motor, gir, karosseri og mye mer. Med forskjellige prismodeller for planlagt arbeid eller express og nødleveranser sikres kundene de beste løsningene. Raske leveranser med et bredt produktutvalg har vært i fokus hele veien. Delespesialisten har systemer, en kundeservice og et ordreteam som hele tiden jobber med å finne de beste løsningene for kundene og sikre en god leveranse.

#### MARKEDET

Geografisk retter Delespesialisten seg først og fremst mot Norge og et profesjonelt marked. En robust distribusjon i hele landet dekker faste ruter til bl.a. Oslo, Trondheim, Bergen og Stavanger.

Delespesialisten satser på digitale løsninger og handelskanaler. Mye av salget kommer derfor gjennom webshop eller integrasjoner mot andre systemer i markedet.

Konseptene våre er tilpasset markedet med eget konsept for «bilskade» og «mekanisk».

#### LEVERANDØRKJEDEN

Verdikjeden i bildel-virksomheten er kompleks. Med så mange komponenter og materialer hentet fra hele verden, tusenvis av leverandører og underleverandører, er det vanskelig å kartlegge hele leverandørkjeden.

Risiko forbundet med menneskerettigheter og anstendige arbeidsforhold er mest fremtredende i produksjon av komponenter og utvinning av råvarer som metaller og gummi. Det henger sammen med at denne produksjonen finner sted i høyrisikoland der lovverket ikke alltid håndheves.

Det erkjennes derfor at det er en risiko for brudd på menneskerettigheter og anstendige arbeidsforhold i vår leverandørkjede. Samtidig reduseres risikoen desto nærmere i verdikjeden vi kommer vår virksomhet.

Delespesialisten handler direkte med utvalgte Europeiske produsenter av bildeler og leverandører. 75% av delene som selges gjennom Delespesialisten er originaldeler. Resterende 25% er fra europeiske leverandører som tilfredsstiller EUs rammeverk for Matching Quality.

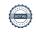

### **DriveRent AS**

DriveRent AS ble i 2013 etablert som franchisetaker for Hertz bilutleie i Vestfold. Siden den gang har selskapet hatt kraftig vekst og utvidet sitt området med Hønefoss i 2017 og videre med Asker og Drammen i 2020.

#### **ORGANISERING**

DriveRent AS sine lokasjoner strekker seg fra Hønefoss, Billingstad, Drammen, Tønsberg, Sandefjord lufthavn, Sandefjord og til Larvik. Administrasjonen i DriveRent sitter i samme lokaler som utleieavdelingen i Tønsberg.

DriveRent har i dag 35 medarbeidere og omsatte i 2022 for ca. 108 millioner NOK.

#### PRODUKTER OG TJENESTER

DriveRent tilbyr tradisjonelle bilutleietjenester gjennom verksteder, mobilitetsaktører, telefon og Hertz.no DriveRent tilbyr også bilutleie i nye digitale former som utleiekiosker, bildeling og abonnementstjenester.

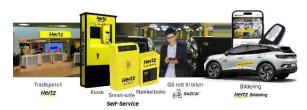

#### **MARKEDET**

DriveRent leverer gjennom Hertz-brandet tjenester for tradisjonell bilutleie i segmenter som erstatningsbil, ferie og fritid, månedsleier, varebiler og bedriftskunder.

DriveRent har historisk kun drevet tradisjonell bilutleie. I dagens digitale utvikling har Hertz etablert flere konsepter for mobilitet som DriveRent med stor interesse har tatt del i, som blant annet bildeling og abonnementsløsninger.

#### LEVERANDØRKJEDEN

Verdikjeden i bilbransjen er kompleks. Med så mange komponenter og materialer hentet fra hele verden, tusenvis av leverandører og underleverandører, er det vanskelig å kartlegge hele leverandørkjeden.

Risiko forbundet med menneskerettigheter og anstendige arbeidsforhold er mest fremtredende i produksjon av komponenter og utvinning av råvarer som metaller og gummi.

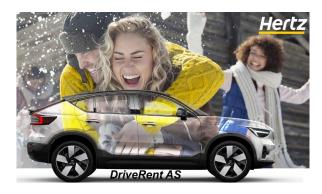

Det henger sammen med at denne produksjonen finner sted i høyrisikoland der lovverket ikke alltid håndheves.

Det erkjennes derfor at det er en risiko for brudd på menneskerettigheter og anstendige arbeidsforhold i vår leverandørkjede. Samtidig reduseres risikoen desto nærmere i verdikjeden vi kommer vår virksomhet.

DriveRent og Hertz sine største leverandører er importører med store, internasjonale produsenter i bakkant. Med disse som samarbeidspartnere er DriveRent trygge på at bærekraft, menneskerettigheter og anstendige arbeidsforhold står høyt på agendaen videre ut i leverandørkjeden.

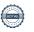

### **Handicare AS**

Handicare AS har nesten 40 års historie i tilpasning av kjøretøy, og er en ledende aktør i bransjen.

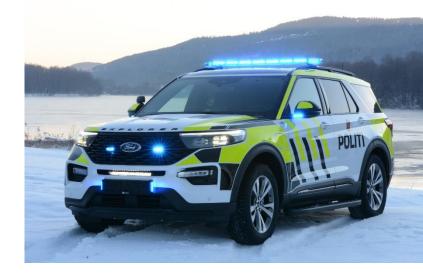

#### **ORGANISERING**

Handicare er en del av forretningsområdet «Helse og beredskap» i konsernet.

Handicare har 12 egne offentlig godkjente bilverksteder og salgskontorer over hele landet, fra Kristiansand i sør til Tromsø i nord. Hovedkontoret er lokalisert i Moss. Dette sikrer Handicares kunder en lokal service og oppfølging.

Handicare har 90 medarbeidere og omsatte i 2022 for 258 MNOK.

#### PRODUKTER OG TJENESTER

Handicare tilbyr ombygging av kjøretøy til personer med nedsatt funksjonsevne, komplett og fleksibel kjøretøyinnredning for de fleste yrkesgrupper samt spesialtilpasning av

utrykningskjøretøy for politi, brann, redning og ambulansetjeneste.

Komplette innredningsløsninger og karosseriombygginger utføres på de fleste kjøretøytyper.

#### MARKEDET

Handicare tilbyr ombygging av biler til personer med nedsatt funksjonsevne.

Handicare tilbyr og leverer spesialtilpassede kjøretøy til de fleste yrkesgrupper og utrykningskjøretøy for beredskapsetater, i tillegg til kunder som har behov for tilpasning av sitt kjøretøy til sitt formål. Ombygginger utføres på de fleste typer kjøretøy.

#### LEVERANDØRKJEDEN

Verdikjeden i bilbransjen er kompleks. Med så mange komponenter og materialer hentet fra hele verden, tusenvis av leverandører og underleverandører, er det vanskelig å kartlegge hele leverandørkjeden.

Risiko forbundet med menneskerettigheter og anstendige arbeidsforhold er mest fremtredende i produksjon av komponenter og utvinning av råvarer som metaller og gummi. Det henger sammen med at denne produksjonen finner sted i høyrisikoland der lovverket ikke alltid håndheves.

Det erkjennes derfor at det er en risiko for brudd på menneskerettigheter og anstendige arbeidsforhold i vår leverandørkjede. Samtidig reduseres risikoen desto nærmere i verdikjeden vi kommer vår virksomhet.

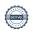

## **Cognia Eiendom**

Etablert i 2016 for å ta en aktiv rolle i utviklingen av konsernets eiendomsportefølje. Selskapet har siden starten konvertert eiendomsmassen til å ha stadig mer fokus på energieffektive bygg med sentral lokasjon.

#### **ORGANISERING**

Cognia Eiendom består av tre medarbeidere, inkludert administrerende direktør. Teamet ivaretar prosjekter, bygging og ombygging samt forvaltning og enøk.

#### PRODUKTER OG TJENESTER

Cognia Eiendom leverer hovedsakelig fire produkter og tjenester:

- **Utleie** av eiendom til virksomheter i konsernet
- **Utvikling** av eiendommer uavhengig av Cognia og Cognia sine virksomheter
- Forvaltning av eiendommer for Volmax og Trucklog samt eiendommer som eies av Cognia Eiendom
- **Eier** av flere eiendommer

#### **MARKEDET**

Geografisk opererer Cognia Eiendom i Norge, og primært lokasjoner hvor Cognia sine virksomheter holder til. Samtidig er det utviklet en portefølje med næringstomter som har gjort selskapet til en betydelig eiendomsaktør på Østlandet.

Cognia Eiendom forvalter også næringseiendommer med hovedfokus på industri, kontor eller flerbruksbygninger. Selskapet forvalter også noe eiendom for bolig som følge av at eksisterende tomter er omregulert til bolig fra annet bruk.

#### LEVERANDØRKJEDEN

Bygg og anlegg er en av få bransjer i Norge som representerer en høyere risiko for brudd på menneskerettigheter og anstendig arbeidsforhold.

Cognia Eiendom forholder seg til Norsk Standardkontrakter med de største leverandørene. I tillegg blir etablerte regler vedrørende ansvarsfordeling benyttet for å bedre sikre at menneskerettigheter og anstendige arbeidsforhold blir ivaretatt og opprettholdt.

Alle medarbeidere i Cognia Eiendom samt personer som jobber på prosjekter der vi er byggherre, må ha gyldig HMS-kort.

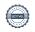

## Cognia Technology AS

Cognia Technology kombinerer konsernets lange erfaring fra transport og eiendom med moderne teknologikompetanse for å identifisere og realisere løsninger for våre kunder. Sammen med partnere og kunder på tvers av bransjer, leverer selskapet digitale plattformer for kundedialog, energiledelse og sikker håndtering av industrielle driftsmidler.

#### **ORGANISERING**

Cognia Technology spesialiserer seg på teknologiløsninger for transport- og anleggsbransjen.

Selskapet er delt inn i tre avdelinger. Utviklingsavdelingen er ansvarlig for å utvikle og administrere den skybaserte plattformen. Leveranse- og konsulentavdelingen bistår kundene med å implementere digitale løsninger og effektivisere prosessene sine. Salgsavdelingen er ansvarlig for markedsføring og salgsaktiviteter.

#### PRODUKTER OG TJENESTER

Cognia Technology tilbyr et skybasert flåtestyringssystem. Systemet hjelper kundene med effektiv administrasjon av flåten deres og sørger for at de overholder gjeldende forskrifter og regelverk i bransjen. Systemet bruker ulike scoremodeller for sjåfører, sikkerhet og miljø for å gi ansatte og virksomheter klare indikasjoner og mulighet til å sette tydelige mål for prestasjonsforbedring. Rapporter om miljøpåvirkning, ståtid og utnyttelse av flåten gir innsikt og rapporteringsmuligheter til samarbeidspartnere og kunder.

#### **MARKEDET**

Cognia Technology sin skyløsning og konsulenttjenester er relevante for alle aktører innen transport- og anleggsbransjen, inkludert anleggsarbeid, veivedlikehold, betongproduksjon, godstransport og mer.

Løsningene er også av interesse for vareeiere, kjøpere av anleggstjenester, forskningsinstitusjoner og andre som jobber med det grønne skiftet innen transport- og anleggsbransjen.

#### LEVERANDØRKJEDEN

Cognia Technology utvikler og leverer en skyplattform. Produktene benytter seg i all vesentlighet av de store internasjonale sky- og plattformleverandører.

I den grad det er mulig benytter vi tjenester fra disse leverandørene som er lokalisert i Norge og Europa for øvrig.

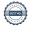

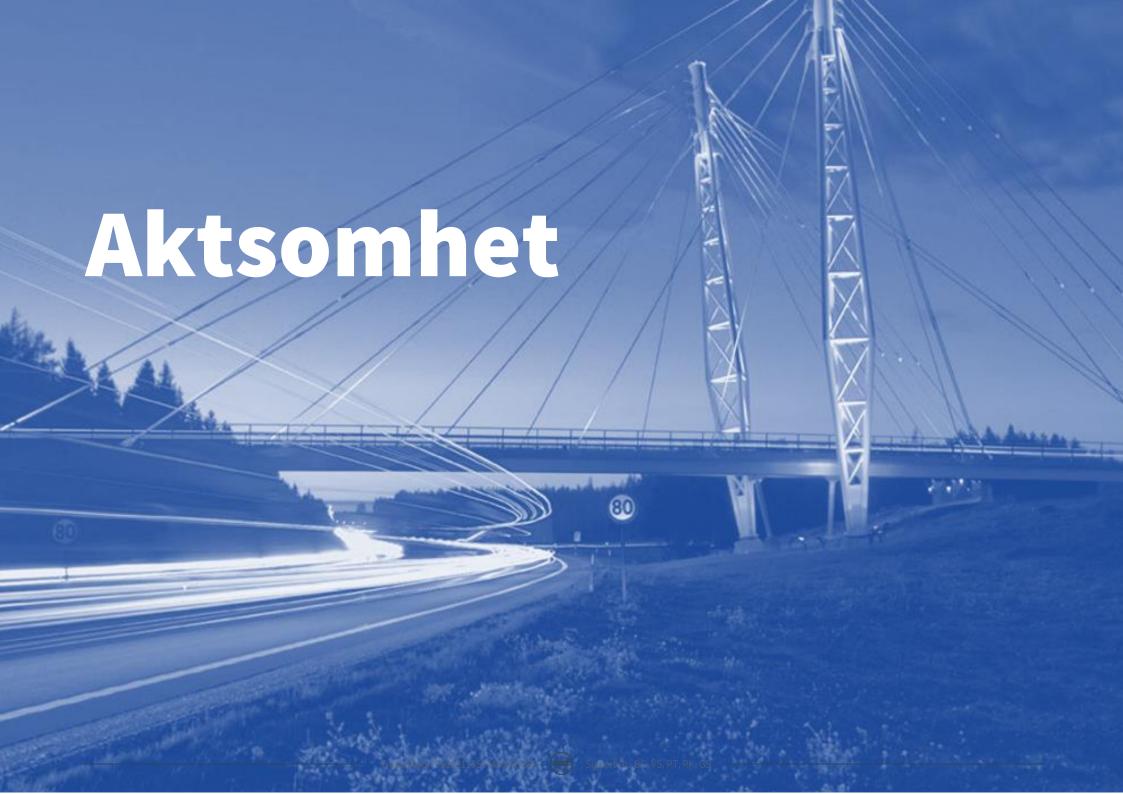

## Aktsomhetsvurderinger

Konsernet og dets datterselskaper skal jevnlig vurdere risikoen om aktiviteter og forretningsforhold har negative konsekvenser for grunnleggende menneskerettigheter og anstendige arbeidsforhold.

#### GJENNOMFØRING

Konsernet og underliggende selskaper gjennomfører aktsomhetsvurderingene på følgende måte:

- 1. Forankre ansvarlighet i konsernets styrer og retningslinjer
- 2. Kartlegge og vurdere faktiske og mulige negative konsekvenser for grunnleggende menneskerettigheter og anstendige arbeidsforhold som konsernet enten har forårsaket eller bidratt til, eller som er direkte knyttet til konsernets forretningsvirksomhet, produkter eller tjenester gjennom leverandørkjeder eller forretningspartnere.
- Iverksette egnede tiltak for å stanse, forebygge eller begrense negative konsekvenser basert på konsernets prioriteringer og vurderinger etter punkt 2.
- 4. Følge med på gjennomføring og resultater av tiltak etter punkt 3.
- 5. Kommunisere med berørte interessenter og rettighetshavere om

- hvordan negative konsekvenser er håndtert etter punkt 3 og 4.
- 6. Samarbeide om gjenoppretting og erstatning der dette er nødvendig.

#### KARTLEGGING AV LEVERANDØRKJEDEN

Konsernet har kommersielle relasjoner med mange leverandører. Av disse ble leverandører der det har blitt kjøpt varer og tjenester for et betydelig beløp prioritert.

Videre har selskapene kartlagt, vurdert og prioritert leverandører etter følgende kriterier:

- » Tilknytningsform
- » Geografi/land
- » Bransje (produkt og tjeneste)
- » Kompleksitet i leverandørkjede

Som følge av utvalgskriterier og prioriteringer, har noen utvalgte direkteleverandører blitt undersøkt i rapporteringsåret 2023.

#### UNDERSØKELSE

Til utvalgte leverandører ble det sendt ut en undersøkelse hvor leverandørene skal vurdere seg selv i forhold til følgende temaer:

- Etikk, anstendig arbeidsforhold, organisasjonsfrihet og personvern
- Gjennomføring av aktsomhetsvurderinger
- Vurdering av leverandørers tiltak på bærekraft og etisk handel
- Bærekraft
- Helse og sikkerhet
- Klima, miljø og avfallshåndtering
- Sertifisering (kvalitet og miljø)
- Avvikssystem- og rutiner

Spørsmålene er utformet for å gi konsernet et inntrykk av leverandørers arbeid med menneskerettigheter og anstendige arbeidsforhold, men også generelt om holdninger til samme temaer samt ledelse, klima, miljø, helse og sikkerhet.

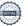

## Resultat og tiltak

Det er ikke identifisert brudd på menneskerettigheter og anstendige arbeidsforhold i eget konsern eller hos våre leverandører.

Det var ikke forventet å finne brudd på menneskerettigheter og anstendige arbeidsforhold hos konsernets direkteleverandører. Samtidig gir aktsomhetsvurderingen av leverandørene et bilde av holdninger og aktivitet på dette området. Det forventes at leverandørene arbeider i tråd med lovverk, etiske retningslinjer og standarder, både vedrørende helse, miljø, sikkerhet, personvern, anstendige arbeidsforhold og menneskerettigheter. Ved identifisering av uønskede forhold, vil Cognia i sitt videre arbeid gjennomføre aktsomhetsvurdering av menneskerettigheter og anstendig arbeidsforhold i leverandørleddene.

#### TILTAK OG MÅLSETNING I VIDERE ARBEID

Følgende mål er satt for det videre arbeidet:

- Videreutvikle aktsomhetsvurderingen på bakgrunn av erfaringer konsernet og våre virksomheter gjør.
- Bevisstgjøre og heve kompetansen internt med hensyn til bærekraft og innkjøpspraksis og -rutiner.
- Videreutvikle interne retningslinjer og rutiner.
- Utarbeide etiske retningslinjer for våre leverandører.
- Oppfølging av utvalgte leverandører på bakgrunn av undersøkelsene.

### OVERVÅKNING AV TILTAK

Cognia og underliggende selskaper skal sørge for forankring i ledelsen gjennom periodisk gjennomgang av status på arbeid med åpenhetsloven herunder leverandørevalueringer. Gjennomgang skal foretas minst én gang pr år, eller når det oppstår større endringer som krever en gjennomgang.

#### Vi skal ha jevnlig vurdering av våre leverandører

- innenfor områdene helse, miljø, sikkerhet, personvern, menneskerettigheter og anstendige arbeidsforhold
- i forbindelse med endringer i leverandørbildet, nye oppdrag, rapporterte hendelser og avvik
- i forbindelse med inngåelse, reforhandling og fornyelse av kontrakter

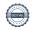

#### Borgeskogen, 28. juni 2023 Styret i Cognia Holding AS

Burry

Ben Guren

Styrets leder

Vegard Spiten

Styremedlem

Grant Larsen

Grant Larsen

Styremedlem/ CEO Cognia

Petter Tangen

Styremedlem

Gisle Skansen

Gisle Skansen

Styremedlem

Rolf Kragerud

Styremedlem

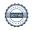

### Verifikasjon

Transaksjon 09222115557495727898

#### Dokument

#### Cognia\_Rapport Bærekraftig arbeidsliv 2023\_Styret

Hoveddokument

18 sider

Initiert på 2023-06-28 11:19:08 CEST (+0200) av Nils Fredriksen (NF)

Ferdigstilt den 2023-06-28 15:38:54 CEST (+0200)

#### Initiativtaker

#### Nils Fredriksen (NF)

Cognia AS nils.fredriksen@cognia.no +4791198232

#### Signerende parter

#### Grant Larsen (GL)

Cognia grant.larsen@cognia.no

#### Grant Larsen

Signert 2023-06-28 11:40:54 CEST (+0200)

#### Vegard Spiten (VS)

vegardspiten@gmail.com

Signert 2023-06-28 14:47:09 CEST (+0200)

#### Rolf Kragerud (RK)

rolf.kragerud@ontogeny.no

Gisle Skansen (GS)

Petter Tangen (PT)

petter.tangen@fortius.no

Ben Guren (BG)

ben@guren.no

gisle.skansen@torp.no +47 93 02 57 95

Gisle Skansen

Signert 2023-06-28 12:33:08 CEST (+0200)

Signert 2023-06-28 12:04:15 CEST (+0200)

Signert 2023-06-28 12:12:01 CEST (+0200)

### Verifikasjon

Transaksjon 09222115557495727898

Denne verifiseringen ble utstedt av Scrive. Informasjon i kursiv har blitt verifisert trygt av Scrive. For mer informasjon/bevis som angår dette dokumentet, se de skjulte vedleggene. Bruk en PDF-leser, som Adobe Reader, som kan vise skjulte vedlegg for å se vedleggene. Vennligst merk at hvis du skriver ut dokumentet, kan ikke en utskrevet kopi verifiseres som original i henhold til bestemmelsene nedenfor, og at en enkel utskrift vil være uten innholdet i de skjulte vedleggene. Den digitale signeringsprosessen (elektronisk forsegling) garanterer at dokumentet og de skjulte vedleggene er originale, og dette kan dokumenteres matematisk og uavhengig av Scrive. Scrive tilbyr også en tjeneste som lar deg automatisk verifisere at dokumentet er originalt på: https://scrive.com/verify

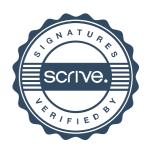